## **Peticiones**

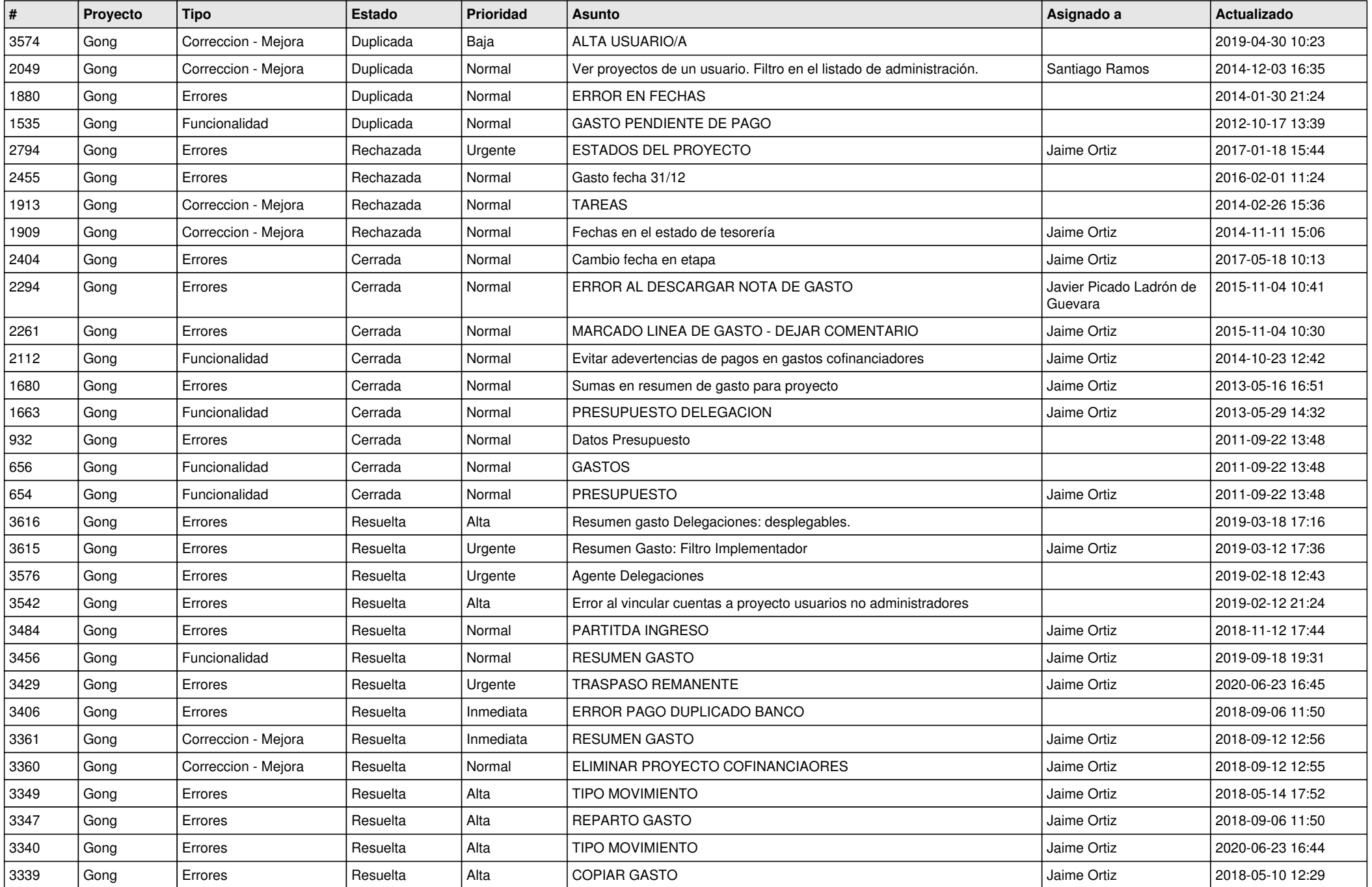

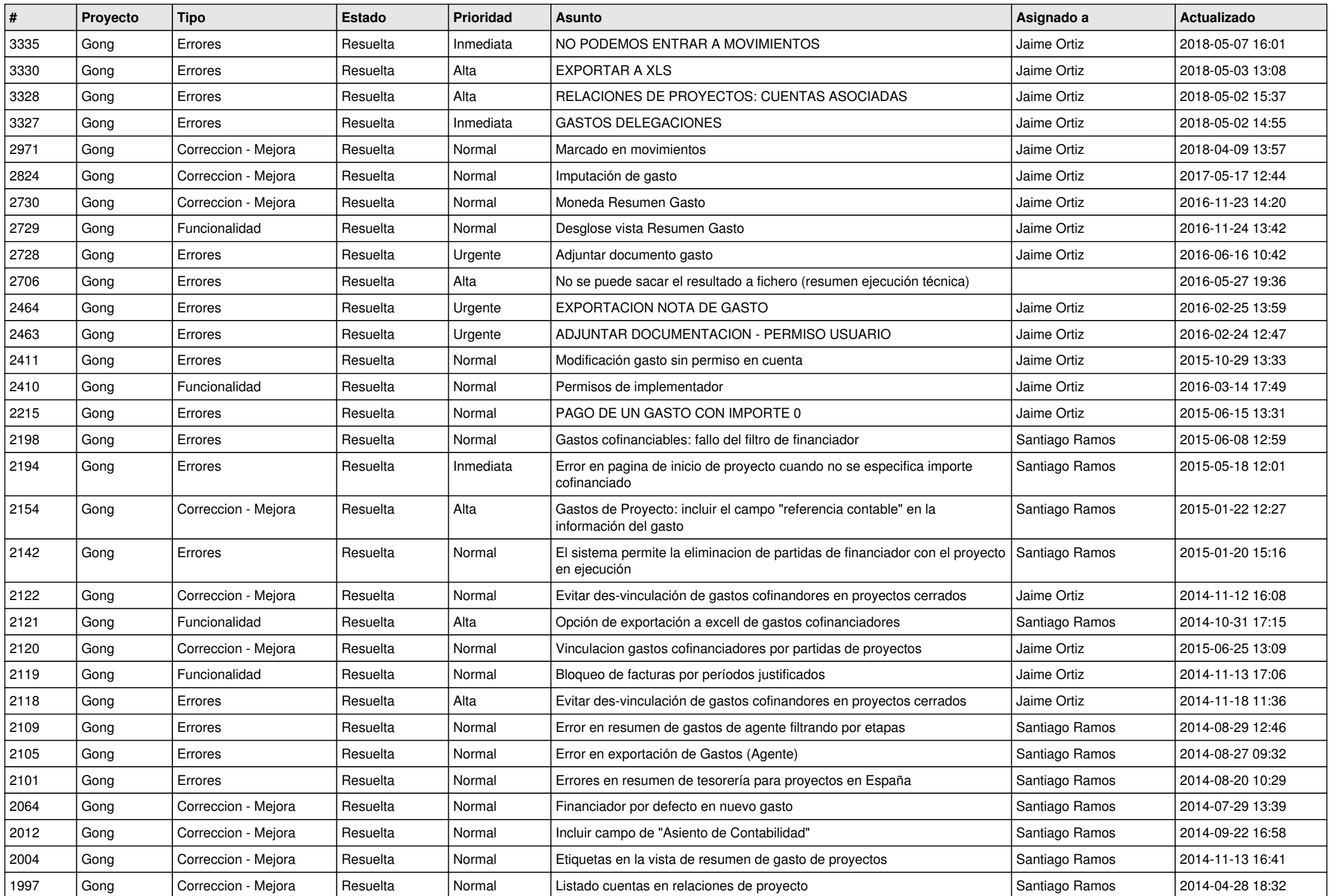

![](_page_2_Picture_585.jpeg)

![](_page_3_Picture_248.jpeg)